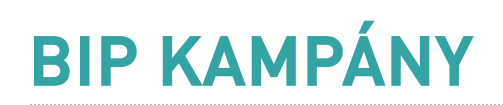

API documentation

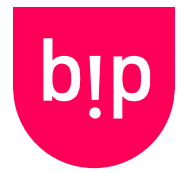

Version: 2.02 Date: 2016-02-12

Important - first please turn on your API access in the Settings menu after logging in!

Should you have any problem, question or suggestions, we're here to help at info@bipkampany.hu!

# Table of contents

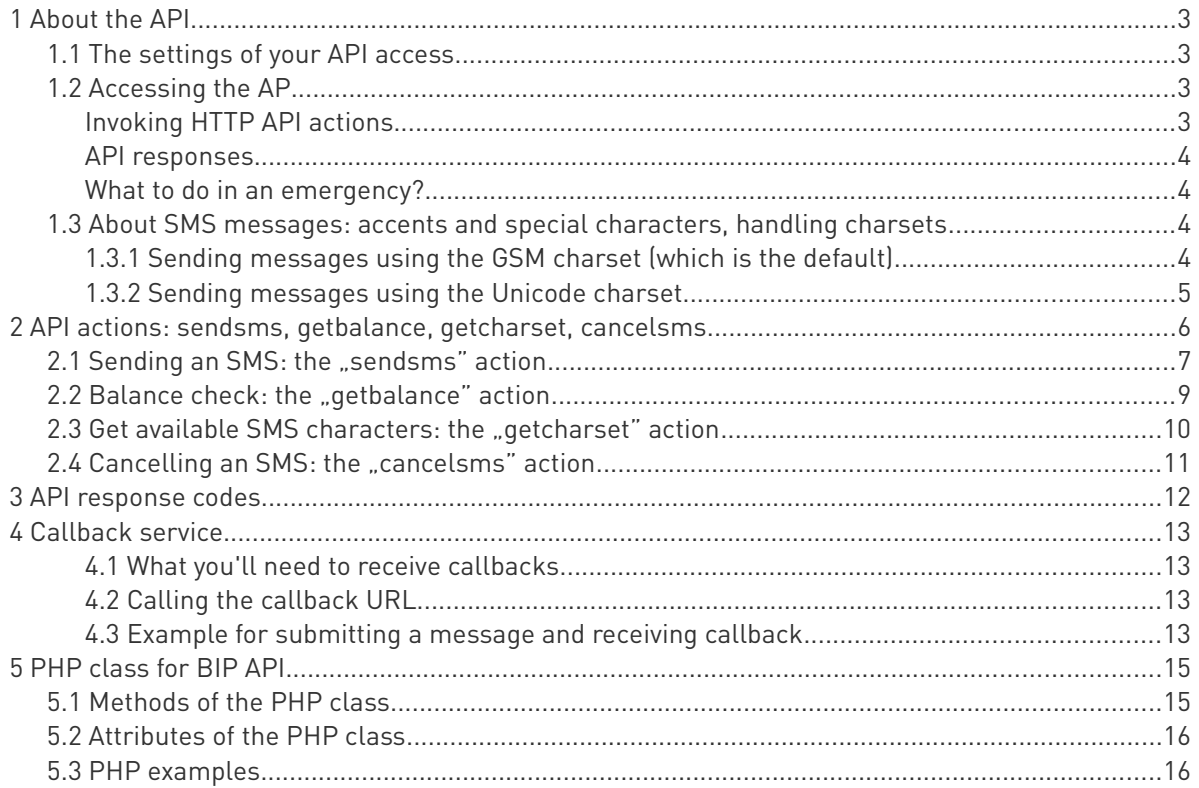

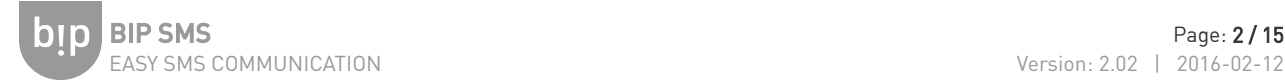

# <span id="page-1-3"></span>1 About the API

The API is an easy way connect your own service, software, website or webshop to BIP SMS and make it SMS capable.

The overview of the API workflow:

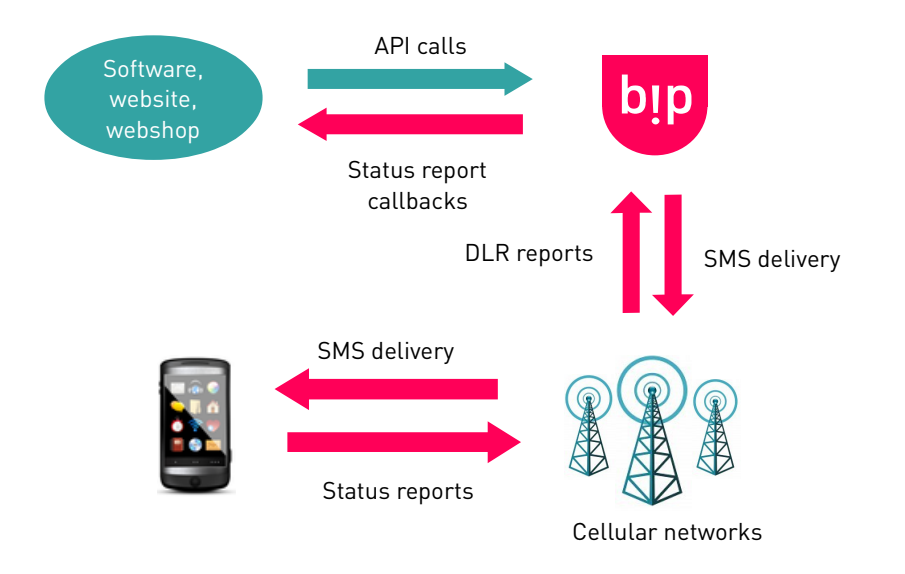

## <span id="page-1-2"></span>**1.1 The settings of your API access**

Before using the API first you'll need to turn it on and finetune according to your needs:

- log in and open Settings in the menu. Find API hozzáférés engedélyezve and set it yes.
- IP settings: to secure your account you can use IP settings to restrict API access to specific IP addresses. This is a recommended setting and will help to lower the risks of frauduluent access.
- Callback URL: the BIP SMS service is able to provide SMS status reports using simple HTTP calls. The URL where you're about to accept such calls can be set in the Callback URL field. By clicking the *Callback teszt kérése* button you can initiate a test call with the URL: this tool will display the URL being called and also the answer received by BIP (including HTTP headers and the content itself). This is as an easy way to spot server configuration issues and to develop your callback receiver code without sending lots of SMSes.

## <span id="page-1-1"></span>**1.2 Accessing the AP**

The BIP API is HTTP based, and the service is also accessible using the ready-made PHP library (the PHP library documentation is in Chapter 5).

The HTTP API URL is:

http://api.bipkampany.hu/ or https://api.bipkampany.hu/

### <span id="page-1-0"></span>Invoking HTTP API actions

- use HTTP GET to invoke any action, provide parameters in the URL.
- all parameters must be in UTF-8, and the API will also respond in UTF-8.
- don't forget to URL encode parameters (eg. rawurlencode() function in PHP)
- Be aware of the typical issues during API calls:
	- always log API calls (even a simple text file is perfect) and the results too.

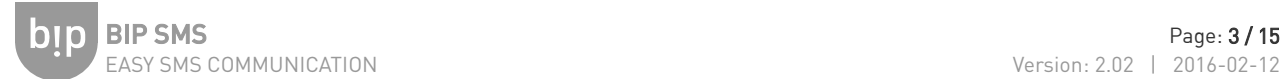

• What will your code do when there's a network outage – even local and/or remote: eg. firewall misconfiguration, internet provider failure, server failure? Always handle such cases!

### <span id="page-2-3"></span>API responses

- By default API will respond in URL encoded format (eg. name1=value11&name2=value2). You can choose JSON format too.
- The API will always return with at result value and a code value. The result will always be either success or error (OK or ERR), while the code value holds the specific error code.

### <span id="page-2-2"></span>What to do in an emergency?

Errors always happen: if your code starts sending hundreds of message to the same mobile number by mistake (which a real life example), you can turn off API temporarily to disable our own access. You can turn it back on once the issue is resolved.

## <span id="page-2-1"></span>**1.3 About SMS messages: accents and special characters, handling charsets**

As in every field of IT, handling special characters is a slippery question in the SMS technology too – make sure you take care of it.

- The API always expects UTF-8 data.
- After receiving the message data, BIP can deliver messages using:
	- basic GSM charset (GSM03.38 standard), which is the default
	- and Unicode charset (by using type=unicode). This mode allows less characters in a single SMS, but is a perfect (and actually the only) way to send even Chinese or Arabic characters, as the entire Unicode charset is available.

### <span id="page-2-0"></span>1.3.1 Sending messages using the GSM charset (which is the default)

You don't need to use any parameters or settings to send messages this way as it's the default mode. You can only use the following characters in this mode (the *space* character is also a part of the charset):

```
@£$¥èéùìòÇØøÅåΔ_ΦΓΛΩΠΨΣΘΞÆæßÉ
!"#¤%&\'()*+,-./0123456789:;<=>?;
ABCDEFGHIJKLMNOPQRSTUVWXYZ
ÄÖÑܧ¿
abcdefghijklmnopqrstuvwxyz
äöñüà
```
Even though you may find that your national characters are not included in the list above, the BIP service will convert typically used several national characters to their appropriate alternatives that are available in the GSM 03.38 charset:

## áíéóúÁÍÚÓőŐűŰ

The characters above are converted to their counterparts – the same way how mobile devices do it – to these characters:

## àìèòùÅIUOöÖüÜ

To help development you can get the entire available charset by using the getcharset action.

- This action was intended to be used during development and **occasional** checks.
- By checking the charset using the getcharset API call occasionally you can compare a charset you already use with the actually available charset – this way you can easily find out if there are new characters available in the API. It only happens when we occasionally include further character translations to support new countries.
- The allowed number of getcharset requests is one request per day.

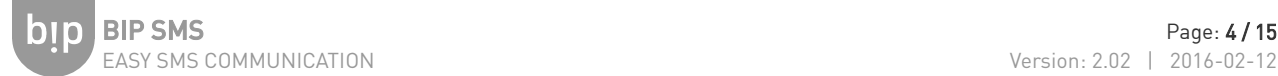

#### The length of a message

The maximum length of an SMS is 459 characters. Depending on the length the message may be sent using max. 3 SMSes. Such messages are displayed as a complete single long message on the mobile devices. Message length limits are:

- 1 SMS: 160 characters
- 2 SMSes: 306 characters
- 3 SMSes: 459 characters

#### <span id="page-3-0"></span>1.3.2 Sending messages using the Unicode charset

Only the Unicode mode provides proper support for special and national (even Chinese, Arabic, etc.) characters in SMSes.

Use the type=unicode parameter to use this mode while invoking the sendsms action to:

- send messages containing any Unicode character
- Unicode mode means that BIP will not alter characters in any way, all characters are accepted and delivered.

#### Length of Unicode messages

Unicode SMSes use multibyte encoding - each character is represented using two bytes. Therefore the number of characters available in a Unicode message is less than in plain GSM charset message:

- 1 SMS: 70 character
- 2 SMSes: 134 character
- 3 SMSes: 201 character

# <span id="page-4-0"></span>2 API actions: sendsms, getbalance, getcharset, cancelsms

You'll need to provide the email and password parameters for all API calls. All other parameters are detailed for each action with examples.

A quick overview of the actions:

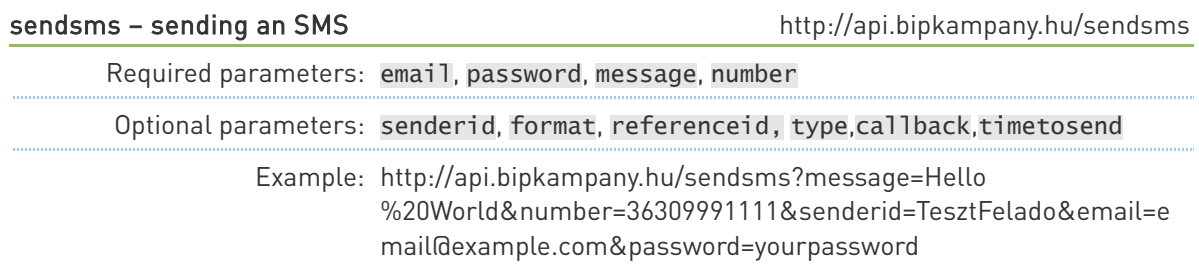

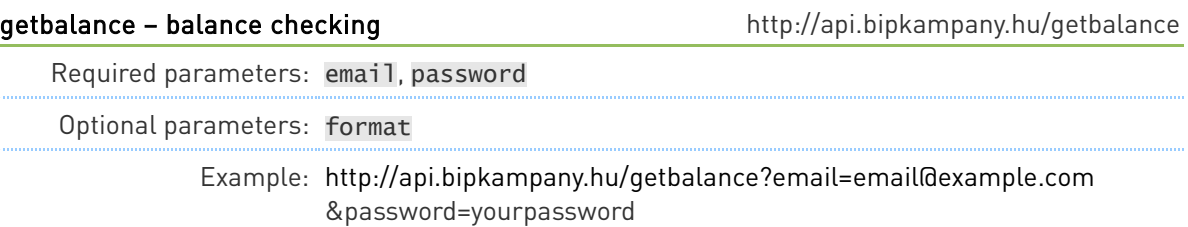

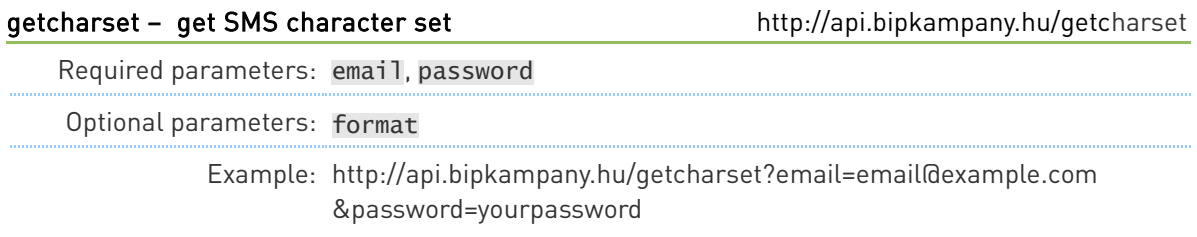

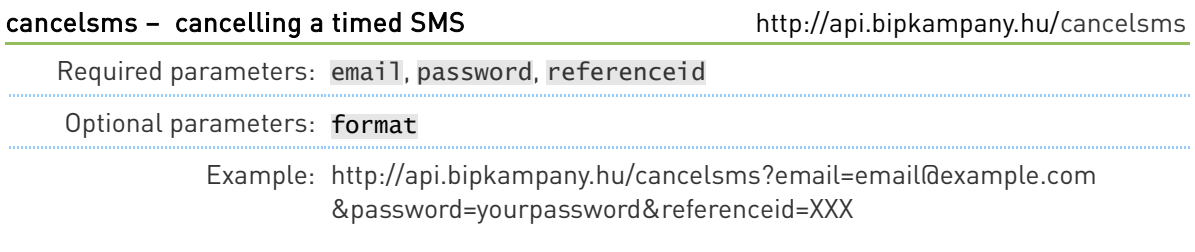

 **Don't forget:** all parameters must be in UTF-8 and URL encoded format

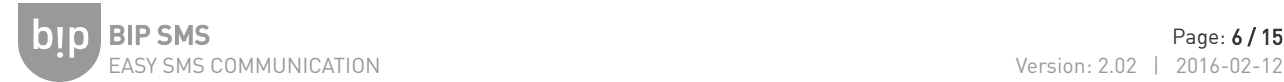

# <span id="page-5-0"></span>**2.1** Sending an SMS: the "sendsms" action

The URL needed to send an SMS message:

http://api.bipkampany.hu/sendsms

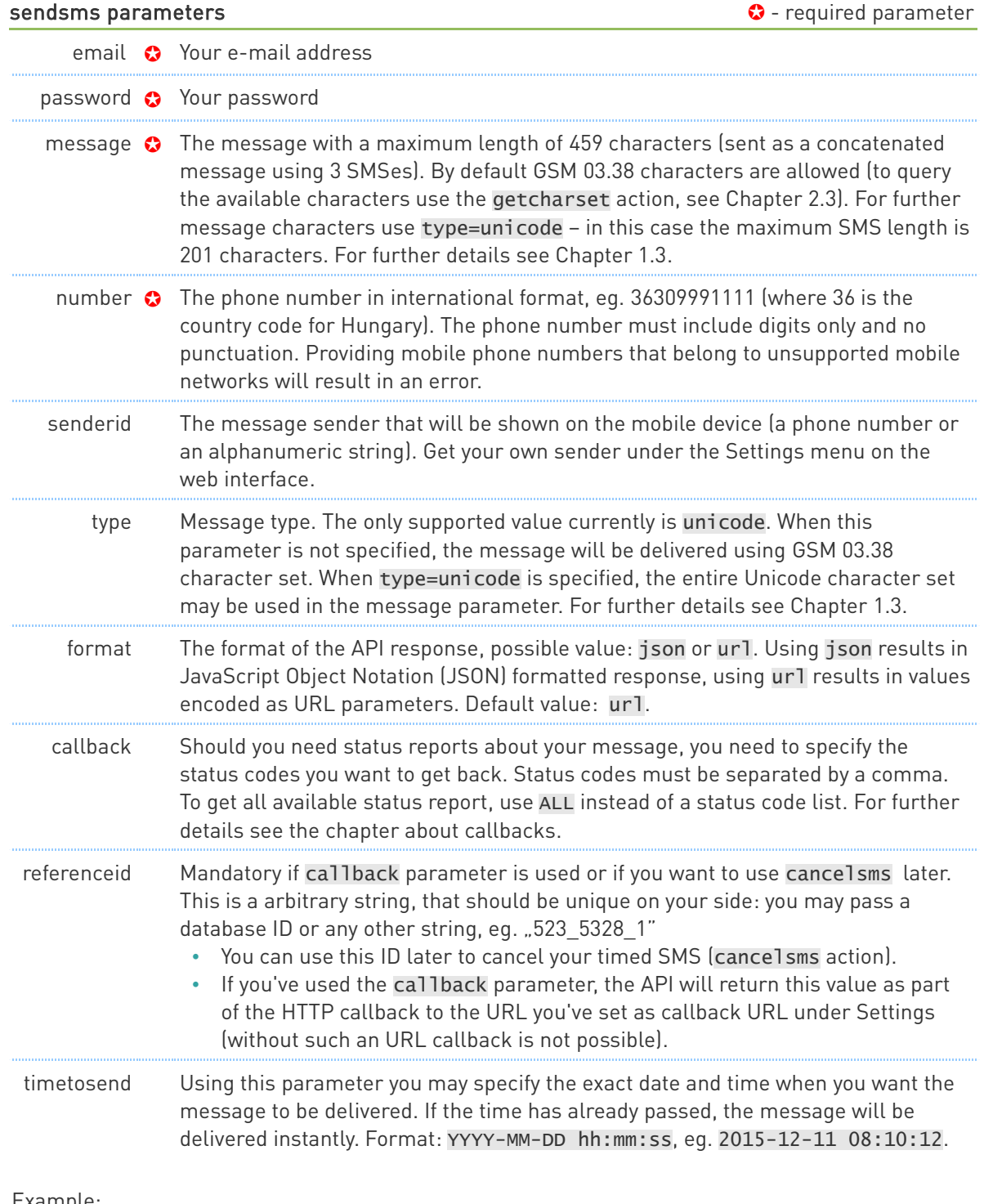

#### Example:

http://api.bipkampany.hu/sendsms?message=Hello%20World&number=36309991111 &senderid=BipKampany&email=email@example.com&password=yourpassword

API response example:

result=OK&code=0&message=Completed+successfully&price=25

or the same response in JSON format (format=json):

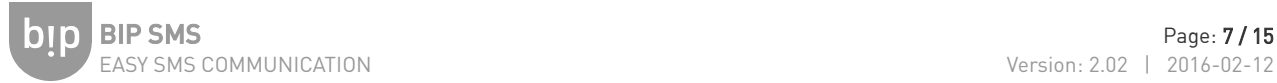

```
{
 "result": "OK",
 "code": 0,
 "message": "Completed successfully",
 "price": 25
}
```
Values of the response are:

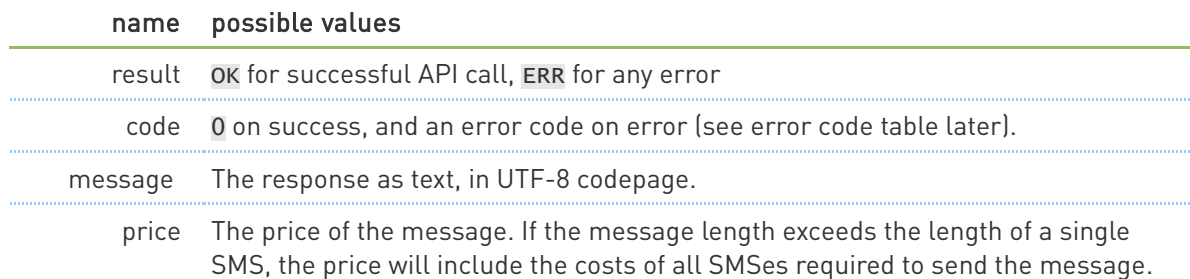

# <span id="page-7-0"></span>**2.2 Balance check: the "getbalance" action**

The URL needeed to query your balance:

http://api.bipkampany.hu/getbalance

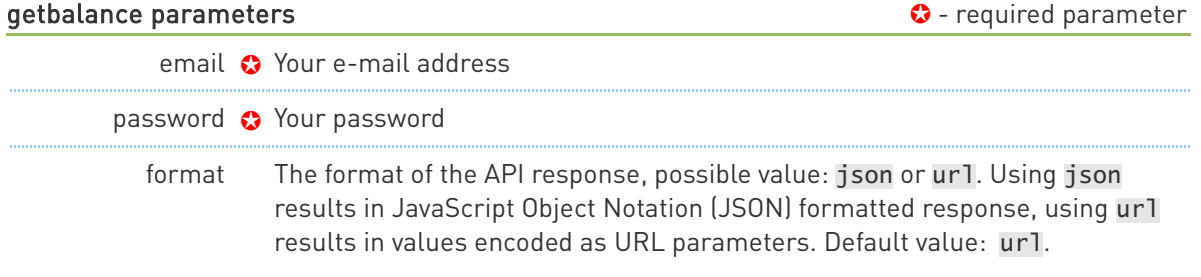

#### Example:

http://api.bipkampany.hu/getbalance?email=email@example.com&password=yourpassword

API response example:

```
result=OK&code=0&message=Completed+successfully&currency=HUF&balance=450000&limit
=300000
```
or the same response in JSON format (format=json):

```
{
 "result": "OK",
 "code": 0,
 "message": "Completed successfully",
 "currency": "HUF",
 "balance": 450000,
 "limit": 300000
}
```
The response is similar to a response received when submitting a message: you'll get result, code, and message. However, you'll also received currency, balance and limit too:

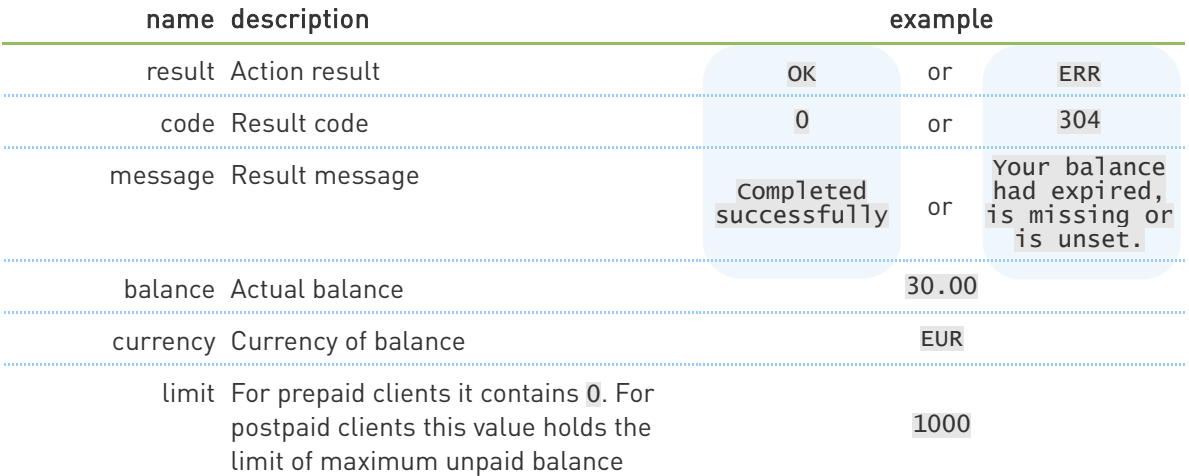

# <span id="page-8-0"></span>**2.3** Get available SMS characters: the "getcharset" action

To get the list of characters allowed to be used while sending SMSes:

http://api.bipkampany.hu/getcharset

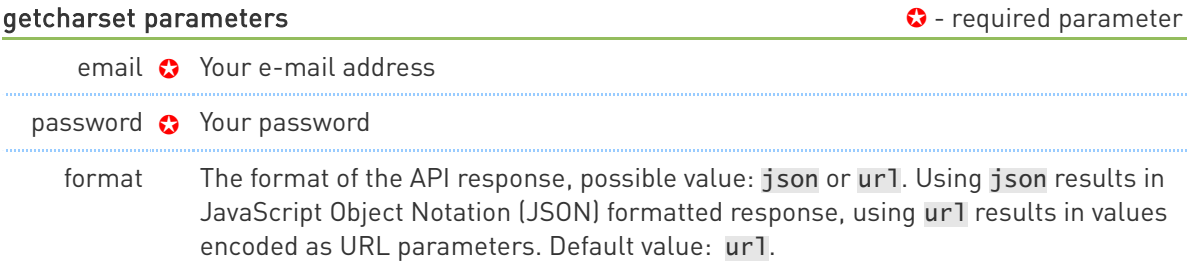

Example:

http://api.bipkampany.hu/getcharset?email=email@example.com&password=yourpassword

Response example:

result=OK&code=0&message=Completed+successfully&charset= %40%C2%A3%24%C2%A5%C3%A8%C3%A9%C3%B9%C3%AC%C3%B2%C3%87%C3%98%C3%B8%C3%85%C3%A5%CE %94\_%CE%A6%CE%93%CE%9B%CE%A9%CE%A0%CE%A8%CE%A3%CE%98%CE%9E%C3%86%C3%A6%C3%9F %C3%89+%21%22%23%C2%A4%25%26%27%28%29%2A%2B%2C-.%2F0123456789%3A%3B%3C%3D%3E%3F %C2%A1ABCDEFGHIJKLMNOPQRSTUVWXYZ%C3%84%C3%96%C3%91%C3%9C %C2%A7%C2%BFabcdefghijklmnopqrstuvwxyz%C3%A4%C3%B6%C3%B1%C3%BC%C3%A0%C3%A1%C3%AD %C3%A9%C3%B3%C3%BA%C3%81%C3%8D%C3%9A%C3%93%C5%91%C5%90%C5%B1%C5%B0

or the same response in JSON format (format=json):

```
{
 "result": "OK",<br>"code": 0,
 "code": 0,
 "message": "Completed successfully",
 "charset":"@\u00a3$\u00a5\u00e8\u00e9\u00f9\u00ec\u00f2\u00c7\u00d8
 \u00f8\u00c5\u00e5\u0394_\u03a6\u0393\u039b\u03a9\u03a0\u03a8
 \u03a3\u0398\u039e\u00c6\u00e6\u00df\u00c9 !\"#
      \u00a4%&'()*+,-.\/0123456789:;<=>?
     \u00a1ABCDEFGHIJKLMNOPQRSTUVWXYZ\u00c4\u00d6\u00d1\u00dc\u00a7
      \u00bfabcdefghijklmnopqrstuvwxyz\u00e4\u00f6\u00f1\u00fc\u00e0
 \u00e1\u00ed\u00e9\u00f3\u00fa\u00c1\u00cd\u00da\u00d3\u0151
 \u0150\u0171\u0170"
}
```
The response is the usual result, code, message triplet accompanied by the charset value itself.

The charset string contains all the characters accepted by the API for sending SMS messages. This string has an UTF-8 coding as all the API output in general.

This action only responds with an error in result if case of authentication errors, missing parameters or syntax errors.

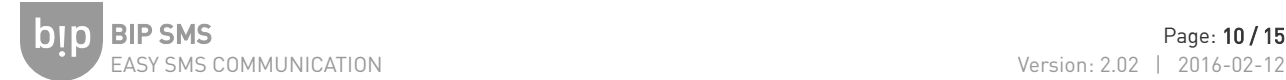

# <span id="page-9-0"></span>**2.4** Cancelling an SMS: the "cancelsms" action

If an SMS has been submitted using timetosend and referenceid parameters, you can use this action to cancel the message (unless it has been already delivered).

To cancel an SMS you need to use this URL:

http://api.bipkampany.hu/cancelsms

![](_page_9_Picture_211.jpeg)

http://api.bipkampany.hu/cancelsms? referenceid=1234&email=email@example.com&password=yourpassword

cancelling multiple SMSes:

http://api.bipkampany.hu/cancelsms?referenceid=1234,1235,1236,1237 &email=email@example.com&password=yourpassword

Response example:

result=OK&code=0&message=Completed+successfully

or the same response in JSON format (format=json):

```
{
    "result": "OK",
 "code": 0,
 "message": "Completed successfully",
}
```
The response is the usual result, code and message values. You can get an error if there's no SMS with the given reference ID or the message has already been delivered.

The possible result, code, and message combinations are:

![](_page_9_Picture_212.jpeg)

# <span id="page-10-0"></span>3 API response codes

We suggest logging the error responses of the API in your application (eg. error messages and codes can be added into database fields of the table that holds outgoing messages), as you can easily filter your messages later if you need to resend them for any reason.

It's also a best practice to send an e-mail about all the errors to yourself at least (or use proper logging and log monitoring software).

#### 0 – successful completion

![](_page_10_Picture_237.jpeg)

![](_page_10_Picture_238.jpeg)

#### 10x – syntax/format errors

#### 30x – access or balance related errors

![](_page_10_Picture_239.jpeg)

#### 50x – service errors

![](_page_10_Picture_240.jpeg)

![](_page_11_Picture_0.jpeg)

# <span id="page-11-3"></span>4 Callback service

The API provides feedback for the submitted SMSes – it's called DLR (delivery report). As all DLRs asynchronous, there needs to be a receiving HTTP endpoint on your side.

### <span id="page-11-2"></span>4.1 What you'll need to receive callbacks

- You need to have a HTTP URL handling callbacks
- We provide a testing tool under Settings on the website: this way you can easily create your callback receiver endpoint without sending too much SMSes.
- Callbacks are only created for SMSes submitted through the API. Messages submitted through the website can only be tracked on the website itself.
- You'll need to provide two parameters while submitting your message with sendsms:
	- with callback you can adjust the type of statuses you'd like to receive (this way you can ignore non-final statuses)
	- the referenceid is simply sent back to you as received you can use this value to identify the message in your application

## <span id="page-11-1"></span>4.2 Calling the callback URL

The API forwards incoming statuses to the given URL with the parameters described below.

If the URL is not accessible, the callback will be retried later with the following pattern: after 5 minutes we retry callbacks every minute until 55 more minutes, then once in 1, 2, 3, 4, 24, 48 and 72 hours. Undeliverable callbacks older than three days are not retried anymore.

## <span id="page-11-0"></span>4.3 Example for submitting a message and receiving callback

(to keep the URLs easily readable the URLs are not URL encoded):

- 1) Let's assume you have this callback URL on your side: http://example.com/callback.aspx
- 2) We use referenceid and callback when submitting the SMS:

http://api.bipkampany.hu/sendsms [?email=email@example.](mailto:?email=email@example)com &password=yourpassword &number=36309991111 &message=Hello World &referenceid=123 &callback=SENT,ACCEPTED,WAITING,DELIVERED,REJECTED,UNDELIVERABLE,MISC,STOPPED,EXPIRED,STATUSLOST

You may use the ALL shortcut to receive all message status: &callback=ALL

3) The BIP API constantly processes and delivers message statuses. The API returns referenceid=123 parameter that was used when submitting the SMS:

![](_page_11_Picture_240.jpeg)

The BIP API provides the following callback parameters:

![](_page_12_Picture_252.jpeg)

#### Possible values of status :

![](_page_12_Picture_253.jpeg)

# <span id="page-13-1"></span>5 PHP class for BIP API

We've created a simple PHP class for the BIP API which helps sending SMSes easier.

### <span id="page-13-0"></span>**5.1 Methods of the PHP class**

If you want to skip a parameter during method calls – eg. you don't need \$timetosend in sendSMS, but still would like to set \$type –, use null instead of the parameter to skip.

#### $\epsilon$  constructor

void BipKampanyAPI::\_\_construct( string \$email, string \$password ) Constructor.

Parameters:

\$email – your e-mail \$password – your password

#### $\ge$  sendSMS $()$

```
array BipKampanyAPI::sendSMS(string $number, string $message, string $senderid, 
 string $timetosend = null, string $type = null,
                          string $callback = null,
                          string $referenceid = null )
```
SMS submission.

Parameters:

\$number – phone number in international format (eg. 36309991111) \$message – the message in UTF-8 coding (check available chars too!) \$senderid – a sender ID (eg. BipKampany) \$timetosend – optional: timing of the SMS, YYYY-MM-DD hh:mm:ss (eg. 2015-11-25 12:08:59) \$type - optional: message type. Currently only: unicode \$callback - optional: callback types separated by a comma or ALL to receive all callback types. \$referenceid - optional: the identifier that's provided to you during callbacks. Only to be used together with \$callback.

Returns: the API reponse as an array. Raises an exception upon errors.

#### $\ge$  qetBalance()

array BipKampanyAPI::getBalance() Querying the current balance.

Returns: the API response as an array, including balance and currency holding the balance itself. Raises an exception upon errors.

#### cancelSMS()

array BipKampanyAPI::cancelSMS( string \$referenceids ) Cancelling a timed SMS submitted earlier.

Parameters:

\$referenceids – the reference ID used when submitting the SMS. To use multiple reference IDs separate them with a comma. When using multiple reference IDs, make sure the URL gets no longer than 65000 bytes.

Returns: the API response as an array. Raises an exception upon errors.

#### $\equiv$  qetCharset()

array BipKampanyAPI::getCharset() Get available SMS characters.

Returns: the API response as an array, including charset string with the supported characters (in UTF-8 coding). Raises an exception upon errors.

#### $\ge$  getLastResult()

mixed BipKampanyAPI::getLastResult() Get the latest API response.

Returns: null, if there was no API response yet (before any API calls). Otherwise it returns the response as an array.

## <span id="page-14-1"></span>**5.2 Attributes of the PHP class**

#### $\frac{1}{2}$  logFilename

string BipKampanyAPI::logFilename

Log fájl name full path and name. When set, BIP API class will log all the BIP API URLs to be called before the call takes place and also the response itself as an array dumped with var\_export().

#### callingMethod

string BipKampanyAPI::callingMethod The method to use for calling the API

The default value of this attribute is file\_get\_contents, which makes the class use file\_get\_contents() function appropriately. You need to have allow\_url\_fopen set to On in PHP settings – the class also checks this setting and raises an exception if it's not set to On).

The other option is curl – this way the CURL extension will be used. You need to have CURL extension available, which is checked by the class and raises an exception if it's missing.

### <span id="page-14-0"></span>**5.3 PHP examples**

Available examples on our website:

- example1\_http.php the most basic PHP usage: send SMS using file\_get\_contents() even without the BIP API class. Also shows basic error handling.
- BIP API class examples:
	- example\_api\_basic.php basics: send SMS, handling exceptions
	- example\_api\_complete.php using logging, advanced exception handling, timing an SMS, sending Unicode SMS-es
	- example\_api\_curl.php using CURL extension
	- example\_api\_balance.php getting balance
	- example\_api\_charset.php getting accepted characters for sending an SMS